## **SECRETARIA DA RECEITA FEDERAL DO BRASIL SUPERINTENDÊNCIA REGIONAL DA RECEITA FEDERAL DO BRASIL NA 3ª RF Processo Seletivo para Credenciamento de Peritos (Portaria IRF/SLS nº 1 de, 25 de março de 2021)Inspetoria da Receita Federal do Brasil do Porto de São Luís - MA**

## **RETIFICAÇÃO DO RESULTADO FINAL: PONTUAÇÃO, CLASSIFICAÇÃO E SITUAÇÃO DOS CANDIDATOS HABILITADOS**

**Critérios Classificatórios em conformidade com o item "5" do Edital IRF/SLS/MA nº 2, de 09/04/2021**

 **CUMPRIMENTO DA DECISÃO PROFERIDA NOS AUTOS DA AÇÃO Nº 1035459-04.2021.4.01.3700 (MANDADO DE SEGURANÇA)Área de Especialização: QUÍMICA**

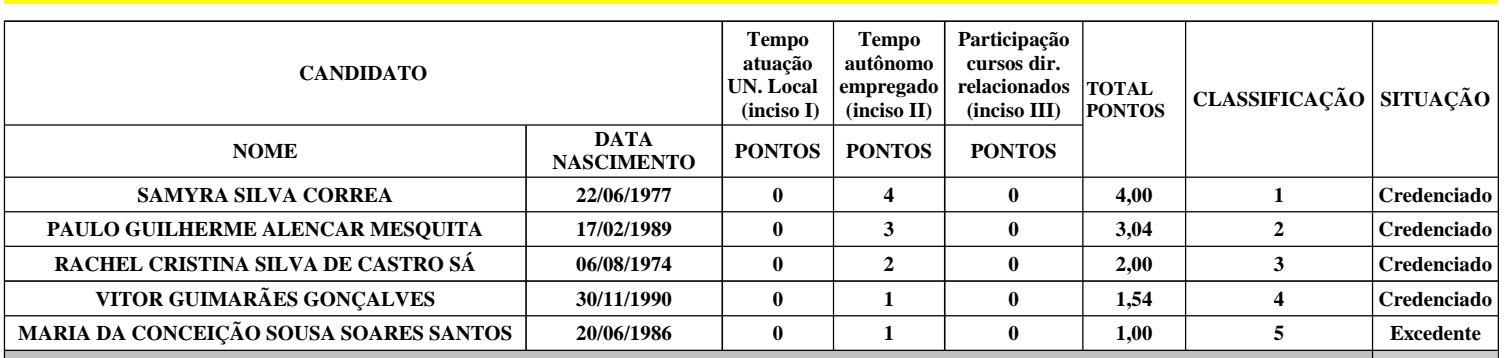

 São Luís/MA, 26 de novembro de 2021**Claudio Roberto Caetano Marques AUDITOR-FISCAL DA RFB – mat. 1292635** Presidente Substituto da Comissão de Seleção de Peritos(**ASSINADO DIGITALMENTE**)

Portaria IRF/SLS/MA nº 1/2021

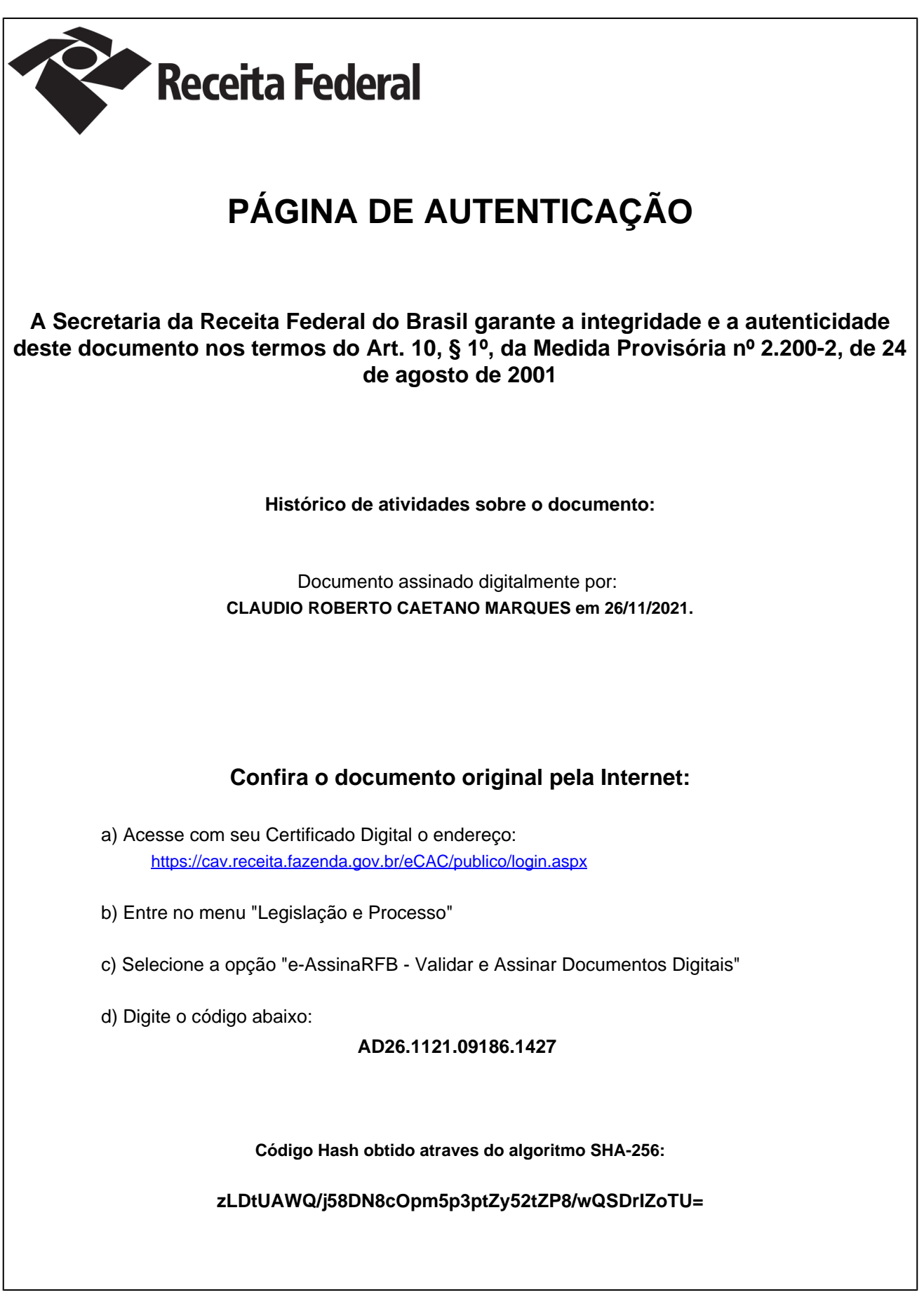